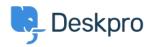

<u>지식 베이스 > Getting Started > How-to Videos > Overview of the Agent Interface</u>

## **Overview of the Agent Interface**

Lara Proud - 2025-07-29 - <u>댓글 (0)</u> - <u>How-to Videos</u>

Take a tour of the Agent Interface in Deskpro. This introductory video will help to contextualize the different components of Deskpro.

## **Introduction Video:**

Some of our suggested reading takes you through different elements of Deskpro's Agent Interface.

## **Further reading:**

- The Agent Interface
- <u>Navigation Panel</u>
- <u>View Panel</u>
- <u>Content Panel</u>
- <u>Content Properties Pane</u>
- Global Apps